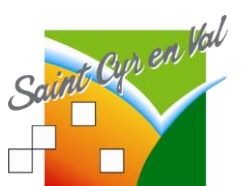

Envoyé en préfecture le 07/12/2023 Reçu en préfecture le 07/12/2023 Publié le ID : 045-214502726-20231204-2023\_23-DE

# Procédure de déclaration d'accident de service, de trajet ou de travail

### **Le délai :**

Tout accident, même léger, survenu au cours du travail ou d'un trajet, doit **immédiatement** être porté à la connaissance du **supérieur hiérarchique** de l'intéressé et de **l'administration générale**, par la victime elle-même ou par un témoin.

### **La procédure à suivre par la victime :**

- 1) **Prévenir sans délai son supérieur hiérarchique**.
- 2) **Se rendre ensuite au service Ressources Humaines pour** :
	- Procéder à la déclaration d'accident (*date, heure et lieu de l'accident, horaires de travail le jour de l'accident, nature et siège des lésions, circonstances, témoins, tiers en cause…*),
	- Se procurer les imprimés permettant de ne pas avancer les frais médicaux (Imprimés délivrés sans préjuger de la décision définitive d'imputabilité au service qui est de la compétence de l'administration).

Si vous ne pouvez pas vous déplacer compte-tenu de la gravité de votre état (et seulement dans ce cas), la déclaration d'accident peut être faite par téléphone et une tierce personne peut venir chercher les imprimés, ou ces derniers peuvent être faxés à l'hôpital.

### **3) Vous rendre à l'hôpital ou chez un médecin (généraliste ou spécialiste), et suivant votre statut :**

#### **Agent du régime spécial CNRACL :**

- DONNER à chaque prestataire l'imprimé de remboursement des frais de l'assureur de la Collectivité,

- NE PAS fournir sa carte vitale,
- NE PAS régler les honoraires.

## **Agent du régime général IRCANTEC :**

PRÉSENTER et faire remplir aux prestataires l'imprimé cerfa récapitulatif des frais et soins pour la Sécurité Sociale, et le CONSERVER.

- NE PAS fournir sa carte vitale,
- NE PAS régler les honoraires.

**ATTENTION** : ne pas faire de photocopie des documents de prise en charge, si le nombre d'imprimés en votre possession ne suffit pas, faire une demande d'originaux supplémentaires au Service Ressources Humaines.

### 4) **Produire un certificat médical d'accident du travail (cerfa violet) fixant la date de l'accident, la nature et le(s) siège(s) des lésions** :

- S'assurer que la partie supérieure « l'assuré » est entièrement renseignée,
- Adresser au Service Ressources Humaines les volets 1 (avec les éléments médicaux) et 2,
- Conserver le volet 3.

5) Prendre un rendez-vous chez votre médecin avant la fin de couverture de l'arrêt ou des soins sans arrêts pour les suites (prolongation ou final). **Il ne faut pas d'interruption entre les certificats médicaux**, et dans tous les cas, il vous faudra produire un **certificat final** (*exemple : pour un certificat allant jusqu'au vendredi, il faut reprendre un rdv au plus tard le samedi et ne pas attendre le lundi suivant*).

Publié électroniquement sur le site internet de la commune de Saint-Cyr-en-Val le : 07/12/2023 (https://www.mairie-saintcyrenval.fr/)